# Cheatography

## Justfile Cheat Sheet by [linux\\_china](http://www.cheatography.com/linux-china/) via [cheatography.com/141366/cs/30282/](http://www.cheatography.com/linux-china/cheat-sheets/justfile)

## Simple justfile

```
#!/usr/bin/env just --justfile
# hello is recipe's name
hello:
  echo " Hello World! "
```
## default Recipe

```
default: lint build test
# default recipe to display help
inform ation
default:
   @just --list
# if no default recipe, first
```
**recipe will be default**

#### Aliases

```
alias t := testalias c := check
```
#### **Settings**

```
set shell := ["zsh", "-cu"]
#set shell := ["bu n", " exe c"]
set dotenv -re quired
set dotenv -load := true
serv:
    echo " $DA TAB ASE _AD -
DRESS from .env"
set positi ona l-a rgu ments :=
true
foo:
  echo $0
  echo $1
```
## Strings - escape with Double-quoted

```
string-with-tab := "\t"
string -wi th- newline := " \n\ln"escapes := '\t\triv \r\"\\'
# this string will evaluate to
`foo\n bar\n`
x : = "y + yfoo
   bar
\cdots
```
## just command line

```
# run recipe
$ just hello param1
# list recipes in alphabetical order
$ just --list
$ just --summary
# Show full information about recipe
just --show test
# select recipes to run interactively
$ just --choose
# shell completion
just --completions zsh
```
### GitHub Actions

```
- uses: extractions/setup-
just@v1
    with:
        jus t-v ersion: 1.28.0
```
#### IDE integration

VS Code: https://marketplace.visualstud‐ [io.com/items?itemName=skellock.just](https://marketplace.visualstudio.com/items?itemName=skellock.just) JetBrains: [https://plugins.jetbrains.com/plu‐](https://plugins.jetbrains.com/plugin/18658-just)

#### Just module

gin/18658-just

# load bar/justfile, bar/.justfile, bar.just mod bar

just --unstable bar::hello

#### Recipe with parameters

```
filter PATTERN:
     echo {{PATTERN}}
# param with default value
email addres s=' mas ter @ex -
amp le.c om':
    echo {{address}}
# param with expression
test triple =(a rch() + " -un -kno wn- unk now n"):
   ./test {{triple}}
# variadic param: '+' aceept one
or more values
backup +FILES:
  {{FILES}}me@exa mpl -
e.com
# variadic param with *: zero or
more values
commit MESSAGE *FLAGS:
   git commit {{FLAGS}} -m "
{{MESSAGE}}"
```
#### Recipe with env variable for command

```
# recipe param as env variable
with $ sign
hello $name:
     echo $name
```
## Sponsored by Readable.com Measure your website readability! <https://readable.com>

```
By linux_china
```
[cheatography.com/linux-china/](http://www.cheatography.com/linux-china/)

Published 22nd December, 2021. Last updated 6th June, 2024. Page 1 of 3.

# Cheatography

## Justfile Cheat Sheet by linux\_china via cheatography.com/141366/cs/30282/

Recipe Dependencies - Before, After & Around

```
# execution sequence: a -> b ->
c \rightarrow db: a \& c d# execute recipe 'a' around
h \cdotecho 'B start!'
   just a
   echo 'B end!'
# depend with params by
expression
default: (build " mai n")
build target:
    @echo 'Building
\{\{\text{target}\}\}\ldots'
```
## Command annotate: quiet(@), suppress(-), invert(!)

```
hello:
```

```
@ echo " command will not be
echoed "
   - echo " ignore none-zero
exit status and contin ue"
@hello2:
  echo " command will not be
echoed "
# Invert command exit status by
! - shell feature
h \in 1103# if command succee ds (exit
status is 0), exit just
  ! git branch | grep '*
master'
```
#### Recipe with other Languages

```
bash-test:
```

```
#!/ usr /bi n/eny bash
set -euxo pipefail
hel lo='Yo'
echo " $hello from bash!"
```
# By linux\_china

cheatography.com/linux-china/

#### Private Recipes - name starts with \_

```
test: test-helper
   ./b in/test
# ommited from 'just --list'
test- helper:
   ./b in/ sup er- sec ret -te -
st- hel per -stuff
```
## Recipes as shell alias

for recipe in 'just -f ~/.justfile --summary'; do alias \$recip e="just -f ~/.jus tfile -d. \$recip e" done

#### Recipe with Python venv

```
veny:
   \lceil -d \cdot venv \rceil || uv venv
run: venv
    ./.v en v/b in/ python3
main.py
```
#### **Variable and Substitution**

```
version := "0.2.7"tardir := " awe som esa uce -" +
version
tarball := tardir + ".ta r.g z"
+ \triangle \leq + \cdotecho { { version } }
# set/ov erride variables from
just command line
$ just --set version 1.1.0
```
#### Environment variable for commands

```
export RUST BACKTRACE := "1"
test:
       # will print a stack
trace if it crashes
        cargo test
```
Published 22nd December, 2021. Last updated 6th June, 2024. Page 2 of 3.

#### backtick - capture output from evaluation

```
JAVA HOME := 'jbang jdk home 11'
# backtick code block
stuff := \cdotsfoo ="he llo "
     echo $foo " wor ld"
 \sim \simdone BRANCH = `git rev-parse --
abbr ev-ref HEAD':
   git checkout master
s \cdot \text{or}@echo "'wc -1 *.c' lines
of code"
# backtick works anywhere:
string /va ria ble /params
```
#### **Just functions**

```
hello name:
     echo { { (os() ) } }echo { { uppercase (name) } }
# function categories
* System Inform ation
* Enviro nment Variables
* Justfile and Justfile
Directory
* String Manipu lation
* Path Manipu lation
# String contact: (key + " :" +
value)
```
### Conditional expressions: if, loop and while

```
# regular expression match
fo := if " hi" = ~ 'h.+' { " -
mat ch" } else { " mis mat ch" }
test:
    if true; then echo 'True!';
fi
     for file in 'ls .'; do echo
$file; done
```
Sponsored by Readable.com Measure your website readability! https://readable.com

# Cheatography

## Justfile Cheat Sheet by [linux\\_china](http://www.cheatography.com/linux-china/) via [cheatography.com/141366/cs/30282/](http://www.cheatography.com/linux-china/cheat-sheets/justfile)

## Conditional expressions: if, loop and while (cont) > while `server-is-dead`; do ping -c 1

server; done foo bar: echo {{ if bar == "bar" { "hello" } else { "‐ bye" } }}

### **Attention**

```
# Each command line is executed
by a new shell.
# If a command line failed, just
will exit, \
# and subsequent command lines
will not be executed.
change -wo rki ng-dir:
    cd bar && pwd
    # multi-line construct -
escape newline with slash
    if true; then \
             echo 'True!'; \
     fi
# justfile is case insens itive:
Justfile, JUSTFILE etc
# justfile could be hidden:
'.just file'
# Call recipe from sub dir:
```
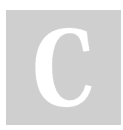

By linux\_china

`~/app 1/t arg et>\$ just build`

[cheatography.com/linux-china/](http://www.cheatography.com/linux-china/)

Published 22nd December, 2021. Last updated 6th June, 2024. Page 3 of 3.

Sponsored by Readable.com Measure your website readability! <https://readable.com>